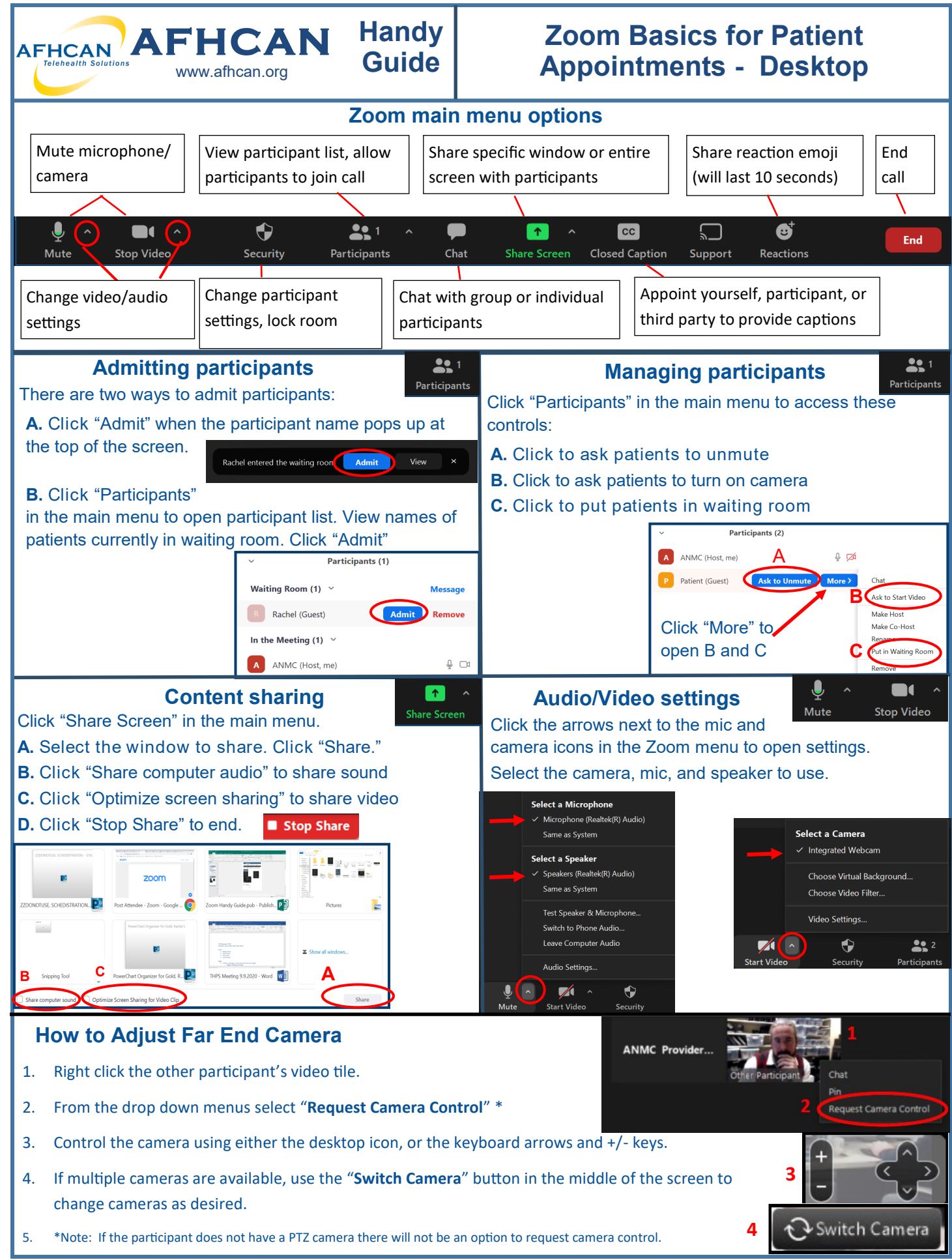

HG-0327 Zoom Basics for Patient Appointments Copyright © 2022 Alaska Native Tribal Health Consortium. All rights reserved.